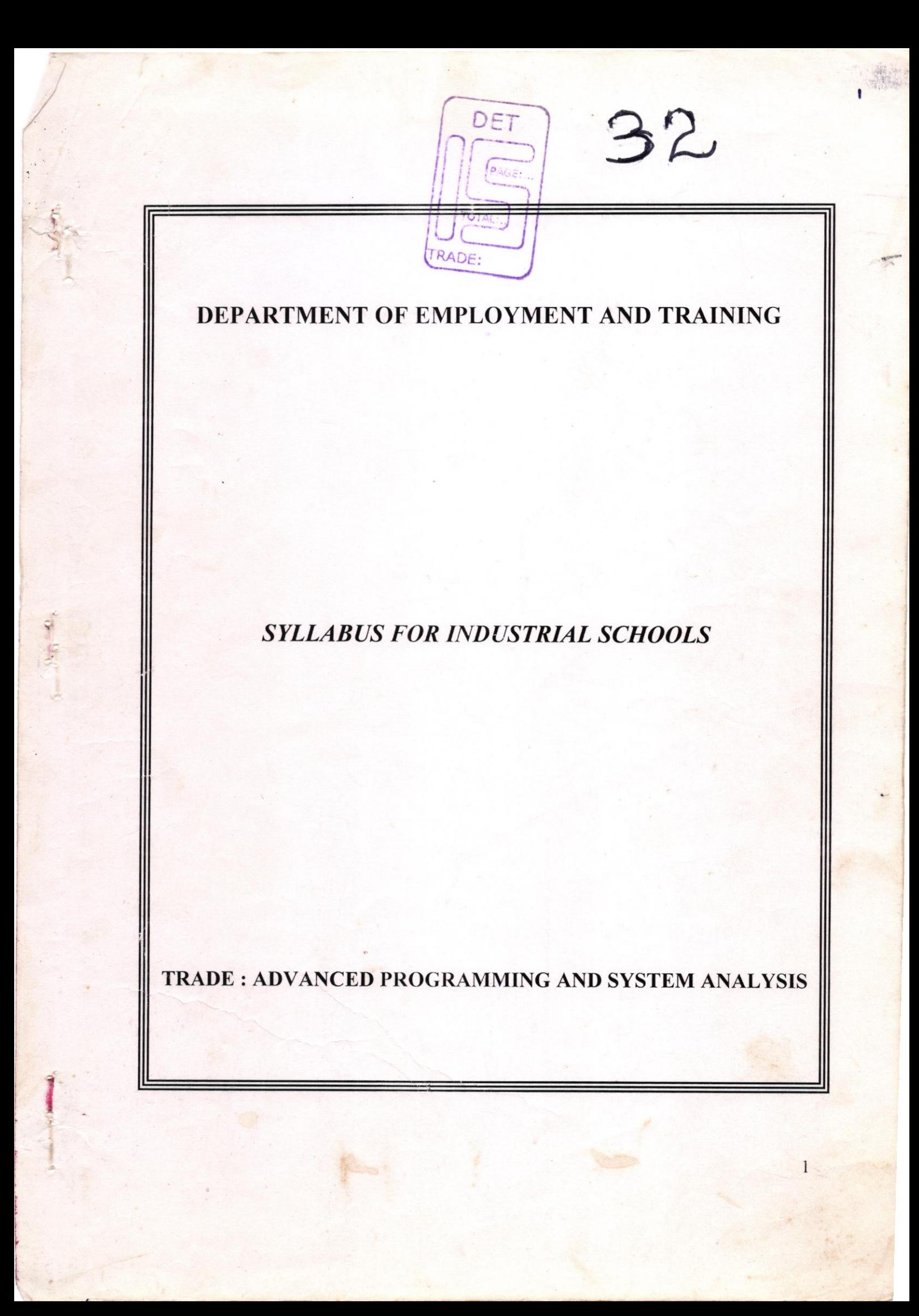

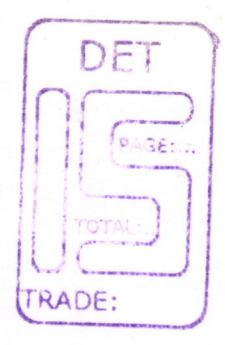

### SYLLABUS FOR ADVANCED PROGRAMMING AND **SYSTEM ANALYSIS**

UNDER CODE OF REGULATION FOR INDUSTRIAL SCHOOLS

AS APPROVED BY

# DEPARTMENT OF EMPLOYMENT AND TRAINING

#### **CHEPAUK**

**CHENNAI - 600 005.** 

## ADVANCED PROGRAMMING AND SYSTEM ANALYSIS LIST OF COMMITTEE MEMBERS FOR THE TRADE OF DET RADE

!

- 1. Thiru. T.Sundararajan, Regional Joint Director, Chennai Region
	- 2. Thiru.P. Dwaraka Assistant Director of Training
	- 3. Tmt. V. Shanthi Assistant Training Officer, Computer Operator and Programming Assistant Govt. Industrial Training Institute, Ambattur
	- 4. Tmt. D.Vasanthi

Assistant Training Officer, Computer Operator and Programming Assistant Govt. Industrial Training Unit, Thiruvanmiyur

5. Tmt. D.Thulasi

Assistant Training Officer, Computer Operator and Programming Assistant Govt. Industrial Training Institute, Ambattur.

#### COURSE DETAILS

3

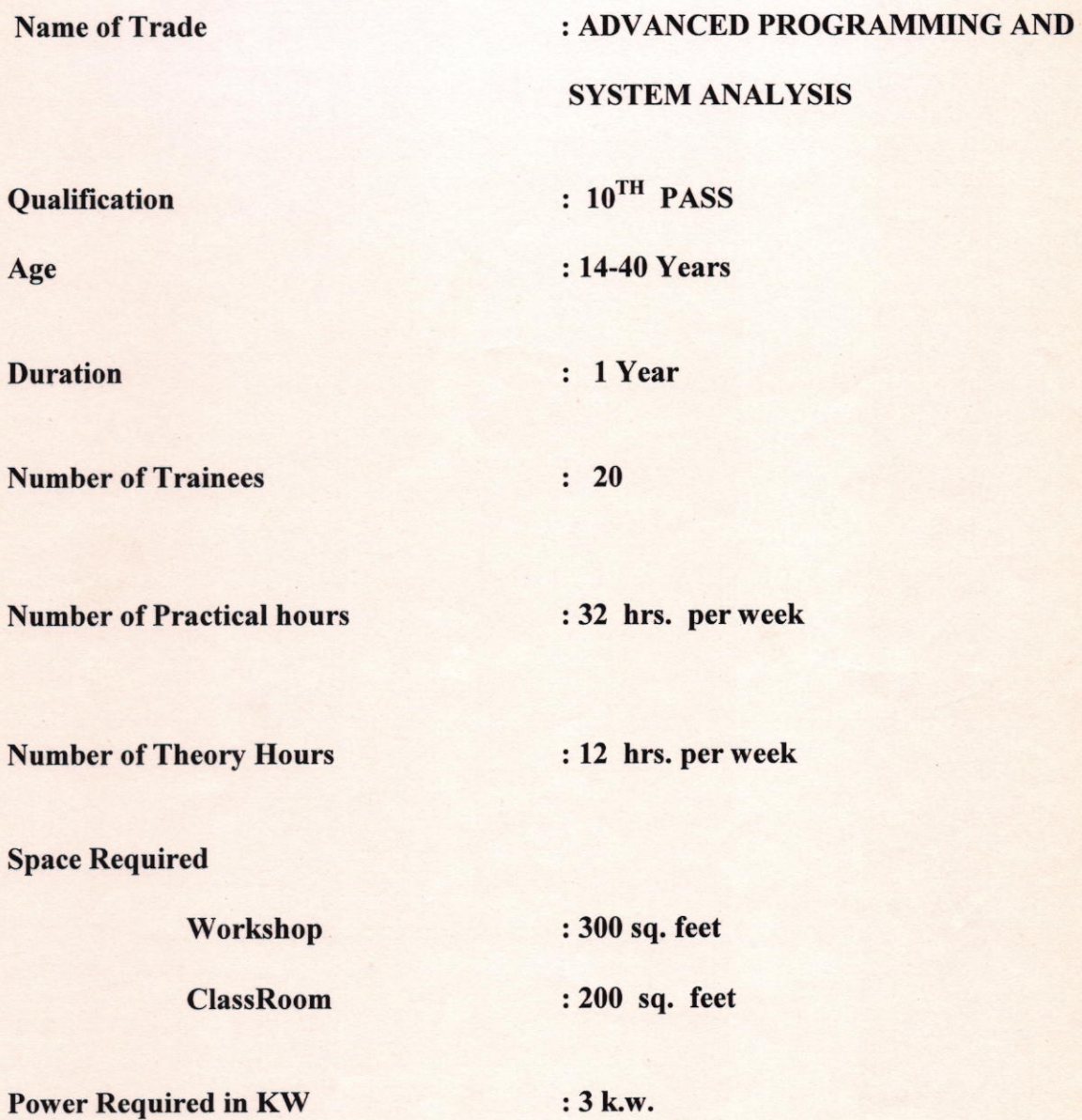

'7

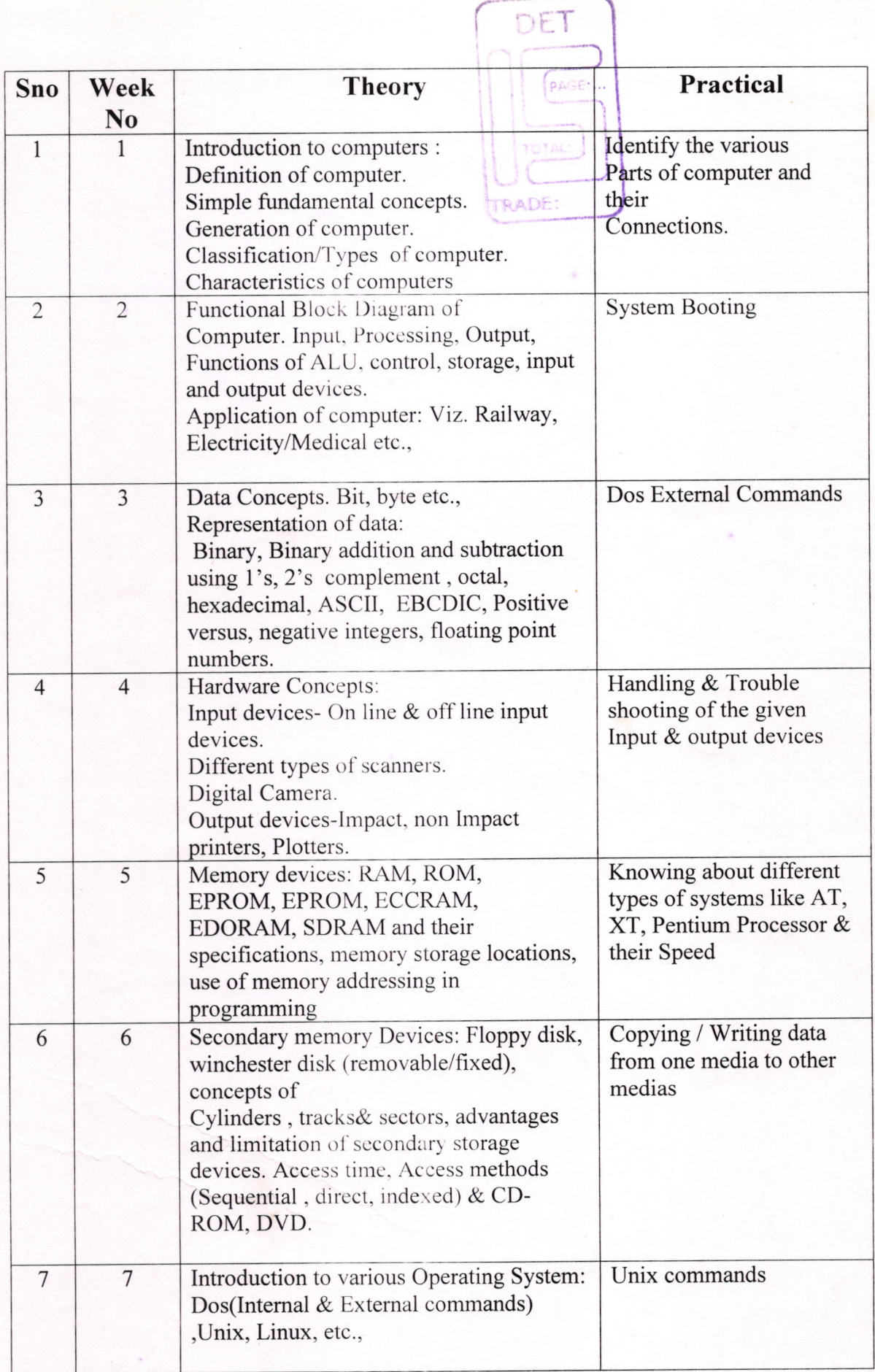

a

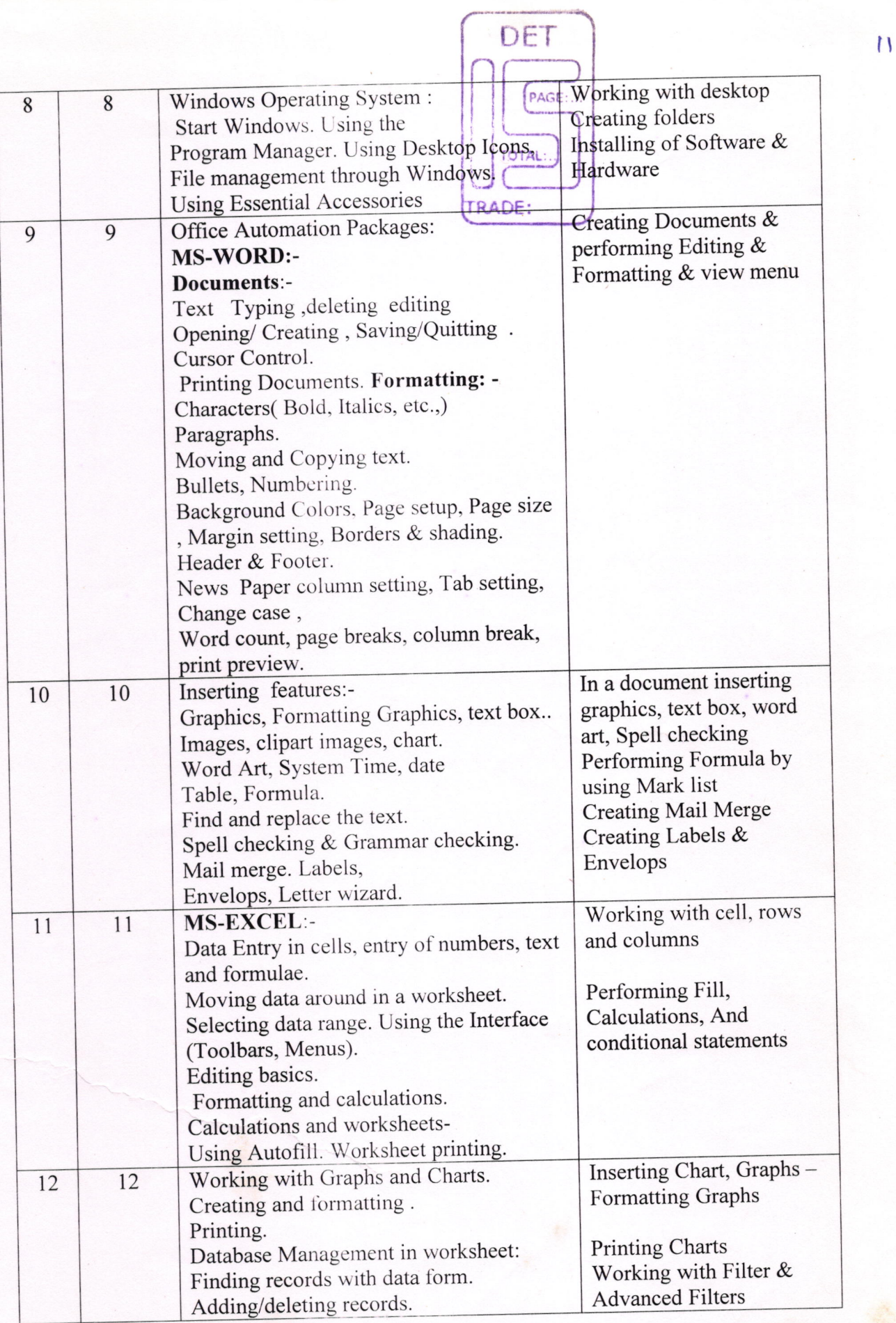

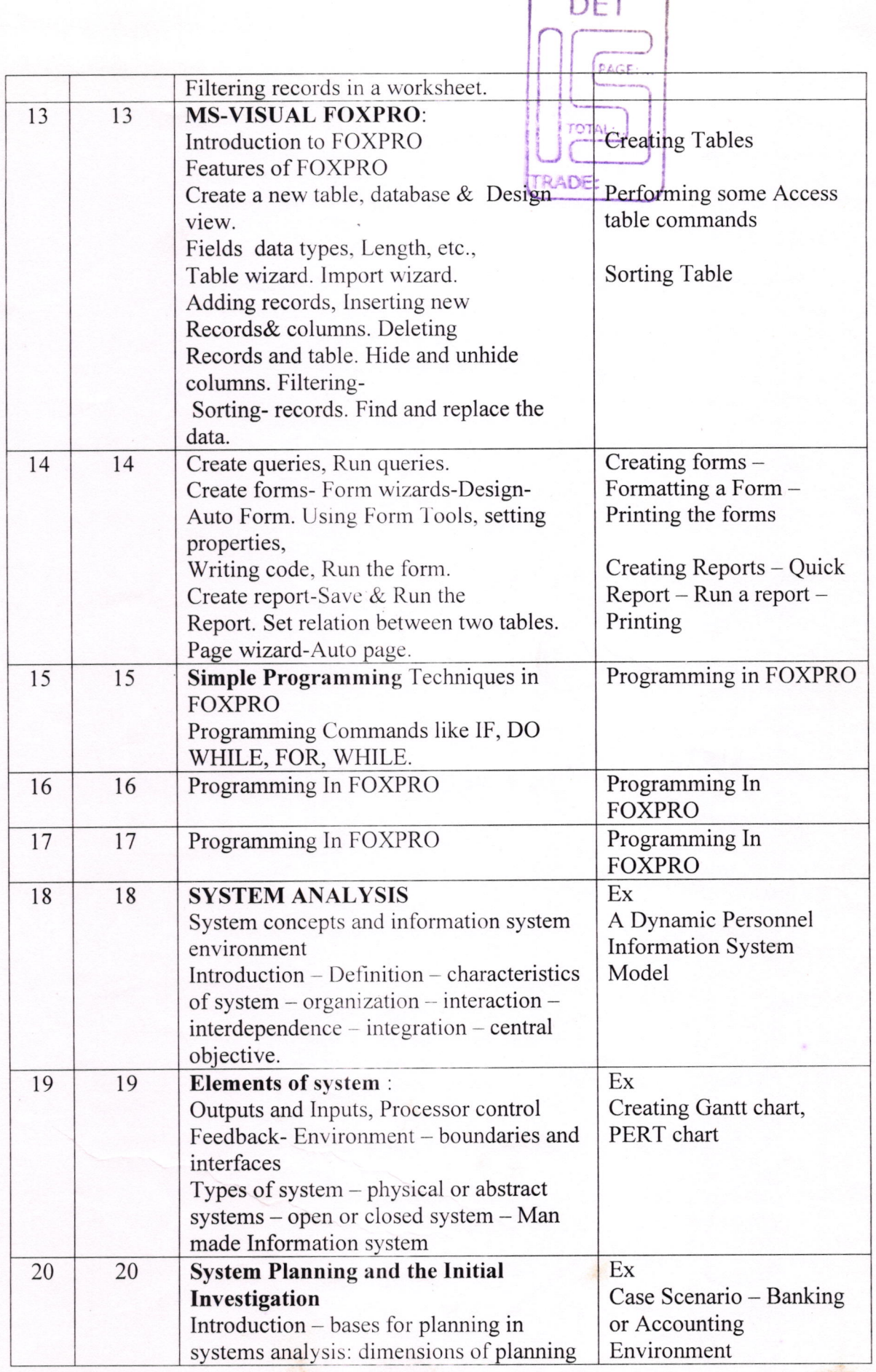

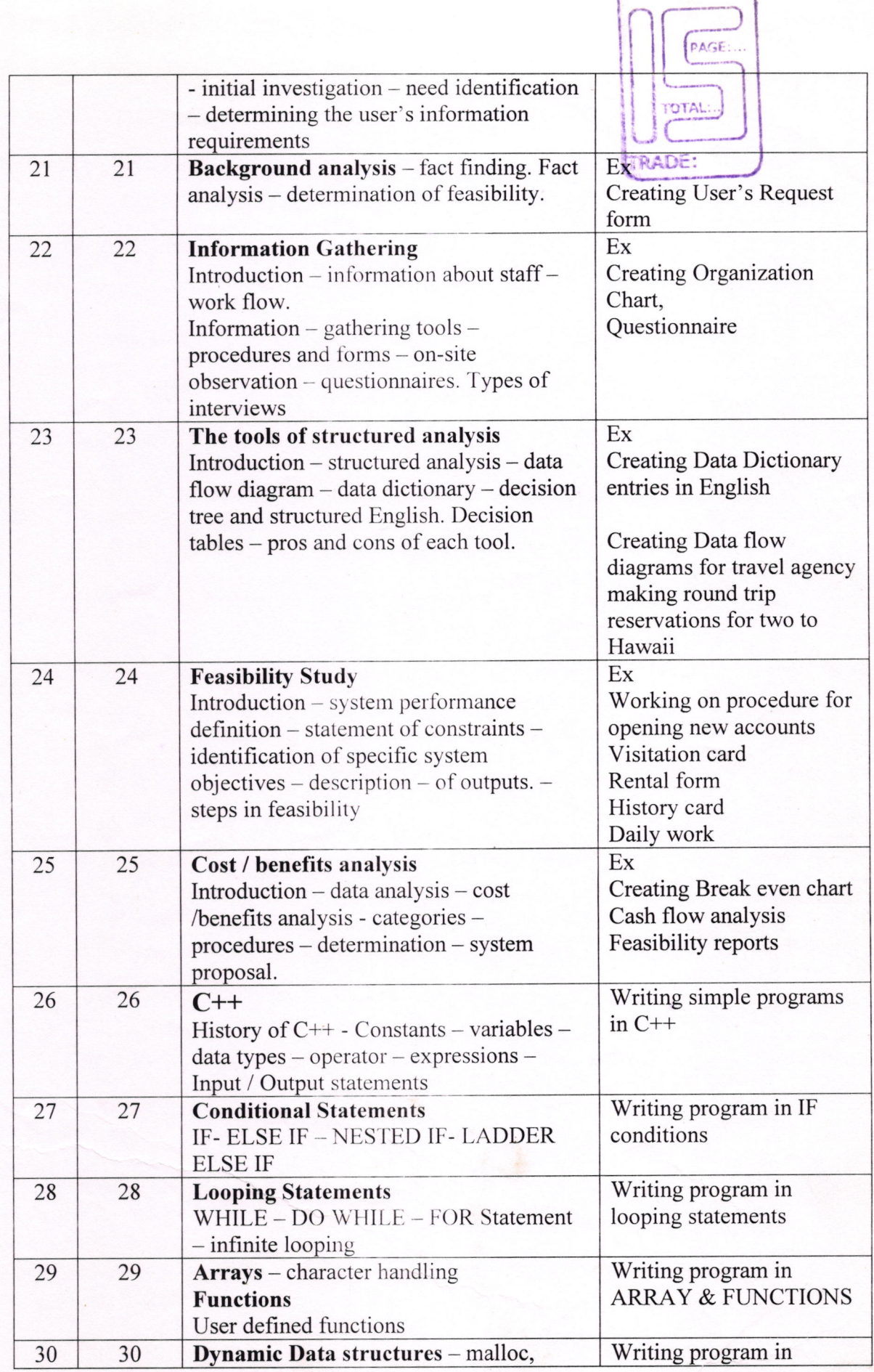

 $U\Box$ 

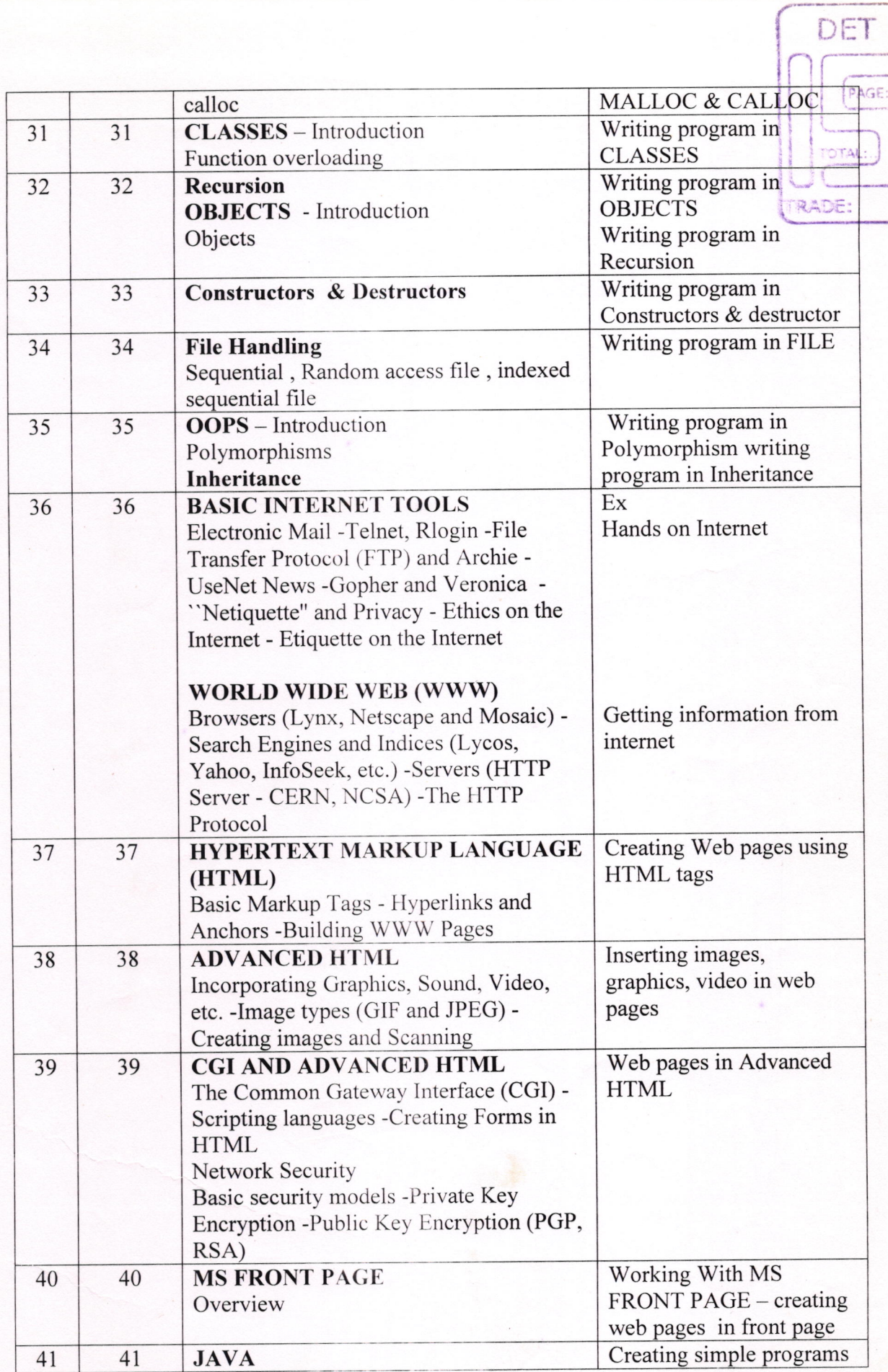

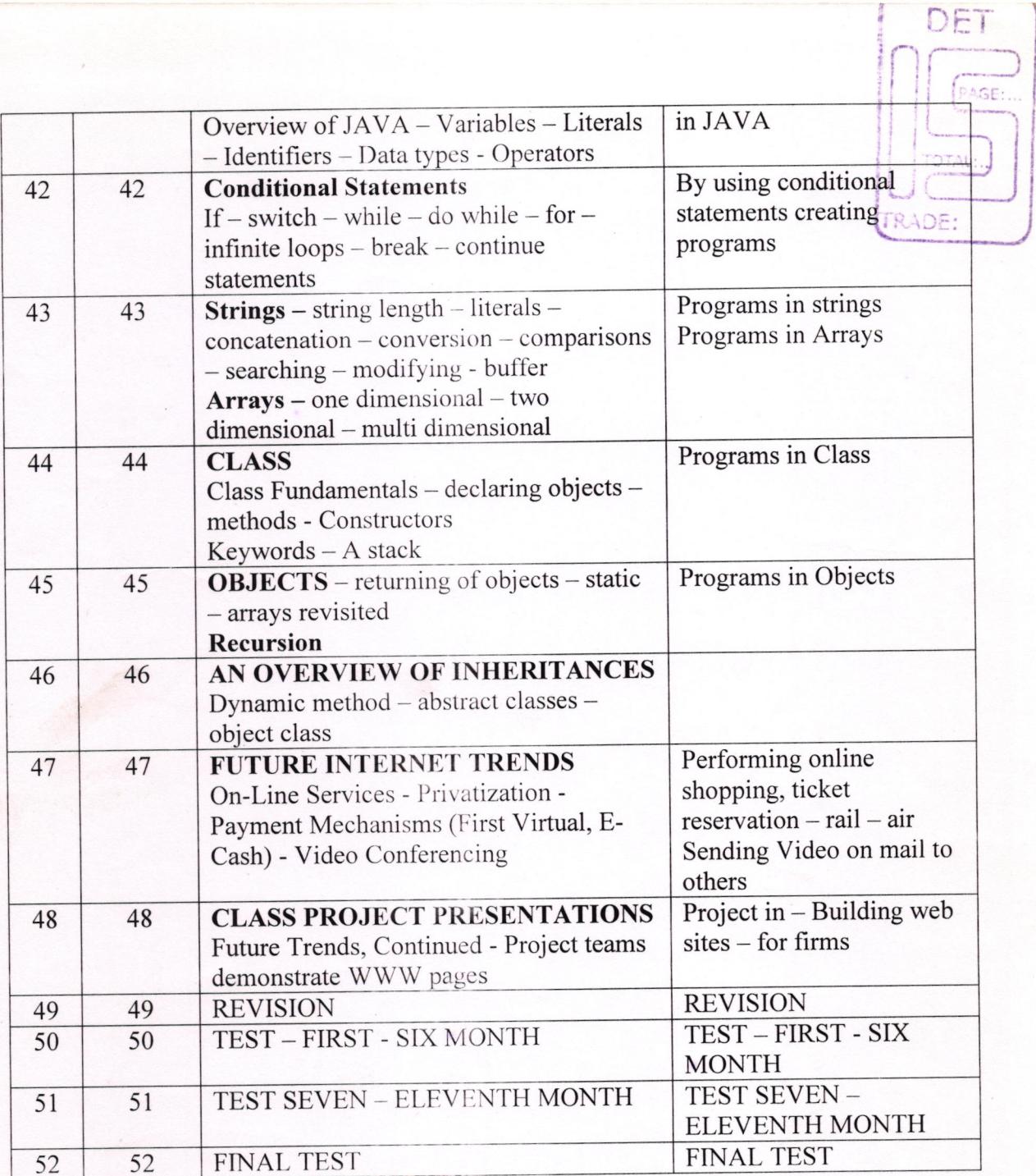

 $\overline{10}$ 

 $|q|$ 

Long Term Trade - Syllabus - Revised

Name of the Trade: ADVANCED PROGRAMMING AND SYSTEM ANALYSIS

Space required:

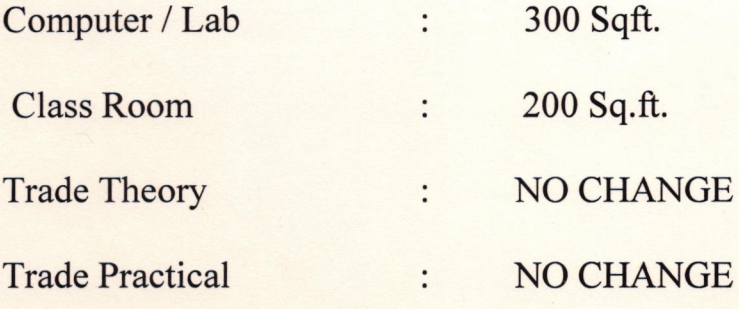

#### TOOLS AND EQUIPMENT FOR THE TRADE ADVANCED PROGRAMMING AND SYSTEM ANALYSIS

### HARDWARE REQUIREMENTS

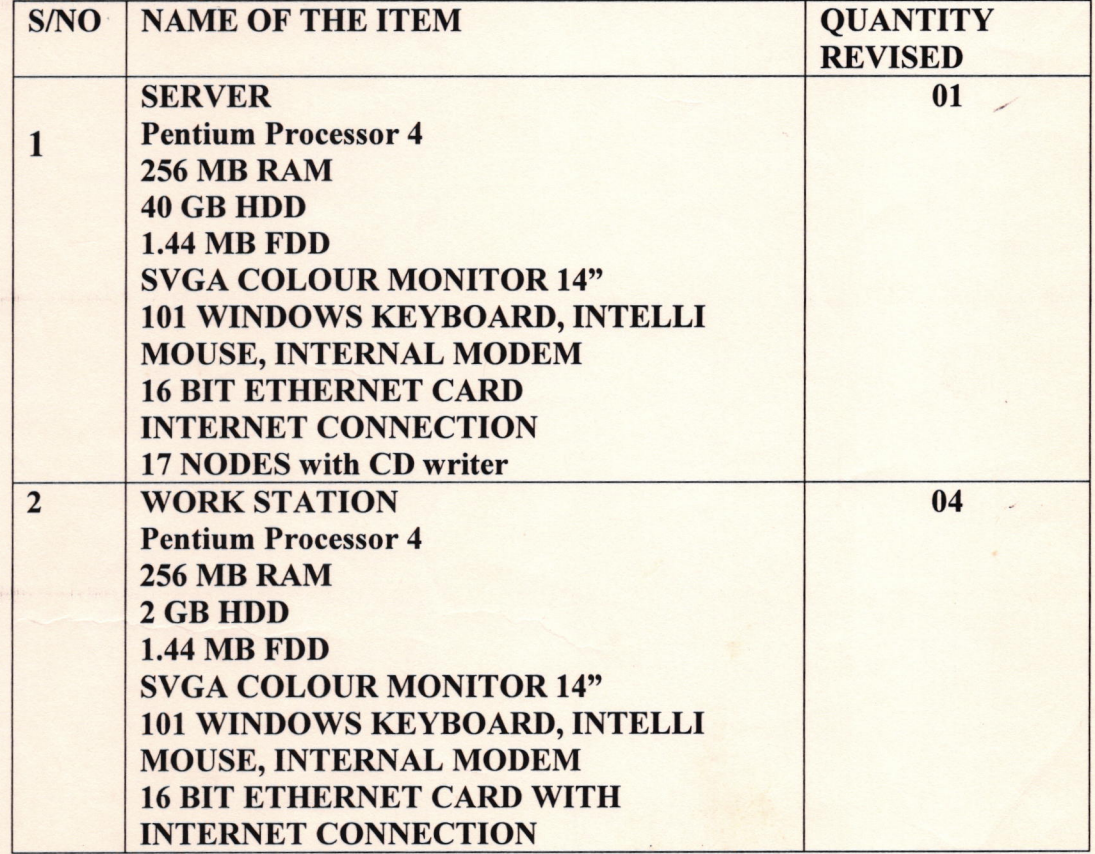

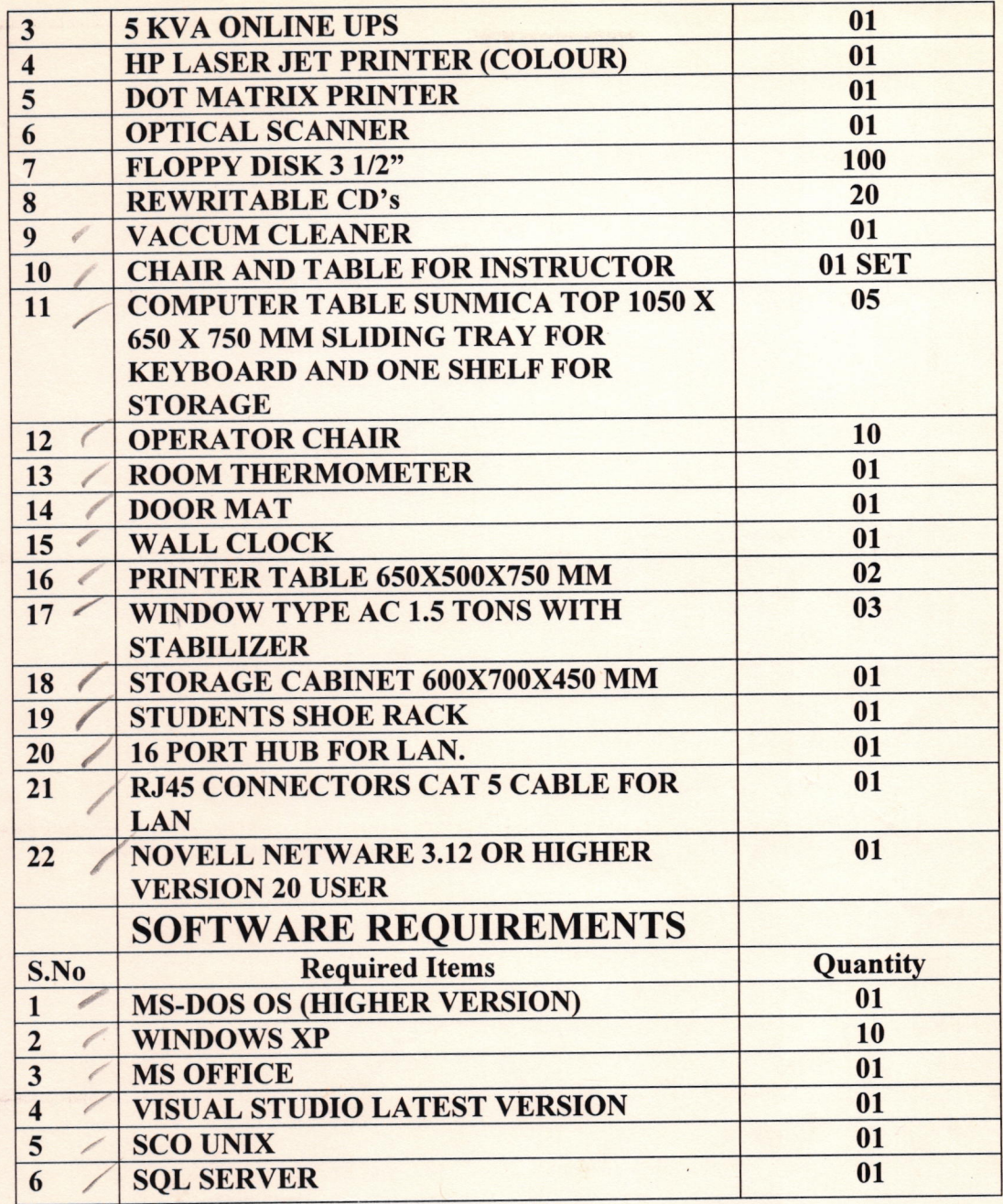

#### **ACHIEVEMENTS**

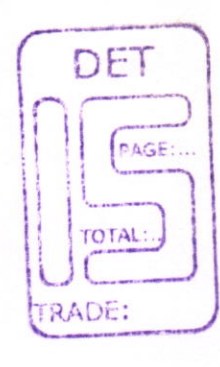

- 1. Learning Fundamentals of Computer.
- 2. Developing Programming Knowledge
- 3. Gaining Office Automation works.
- 4. Obtaining Experience on working in various Operating Platforms.
- 5. Experience on latest Technology.
- 6. Knowledge in computer Hardware & Software Installation.
- 7. Experience through Project Development to Focus the Skill
- 8. Create a Web design.
- 9. To Develop Programs from planning and flow charting to Coding and debugging.

10. Learning VISUAL FOXPRO, C++, JAVA

- 11. Provide Hands-on-Experience on PC's
- 12. Knowledge in Computer Hardware Maintenance.